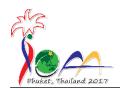

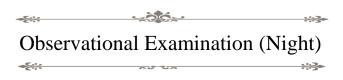

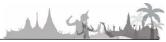

### **Instructions**

- 1. Do not open the exam envelop yourself.
- 2. This part of the exam involves observation with real sky. You must complete two tasks using the equipment provided.
- 3. Hand the exam envelope to the proctor at the exam station.
- 4. You have 6 minutes to complete the first task, and 4 minutes to complete the second task.
- 5. Once you complete a task, call out to the proctor to have it graded.
- 6. Once graded, that answer is considered final and you may not return to it again.
- 7. Once the timer has expired any ungraded task will be graded as is. (So make sure you complete the task before the timer has elapsed)

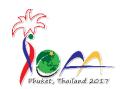

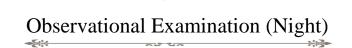

| <br>    |     |   |  |
|---------|-----|---|--|
|         |     |   |  |
| <br>1 1 | 1 1 |   |  |
| <br>1 1 | 1 1 | _ |  |
| <br>1 1 | 1 1 |   |  |
| <br>    |     |   |  |

Student Code:

# N1: Observation with Equatorial Mount Telescope

**Instruction:** Use the Equatorial Mount Telescope to observe the target given in the star chart. Write down the <u>Name</u> and make sure the target is <u>focused</u>.

#### **Included:**

- Equatorial Mount Telescope
- Mount is already polar aligned
- Eyepiece: 25 mm
- Finder scope already aligned with the main scope
- Telescope starts already pointing at "starting star" (see map)
- Star chart with starting and target position marked.

| Target name: |          |
|--------------|----------|
| 6            | <u> </u> |

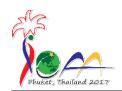

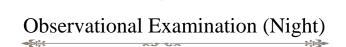

| 1 1 | 1 1 |  |  |
|-----|-----|--|--|
| 1 1 | 1 1 |  |  |
|     |     |  |  |
|     |     |  |  |

Student Code:

# **N2: Observation with Dobsonian Telescope**

**Instruction:** Use the Dobsonian Telescope provided to observe <u>only one</u> of the following objects and <u>focus</u> on selected object.

| Name      | Bayer Designation |
|-----------|-------------------|
| Menkar    | α Cet             |
| Markab    | α Peg             |
| Hamal     | α Ari             |
| Fomalhaut | α PsA             |
| Alpheratz | α And             |

### **Included:**

- Dobsonian Telescope

- Eyepiece: 12 and 25 mm

- Finder scope is already aligned with main scope.

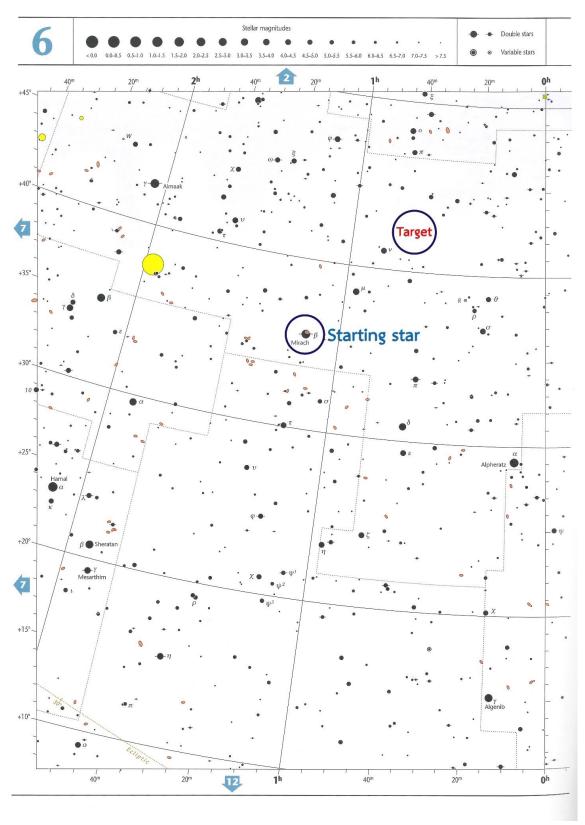

Note: To be provided attached to a clipboard at exam station

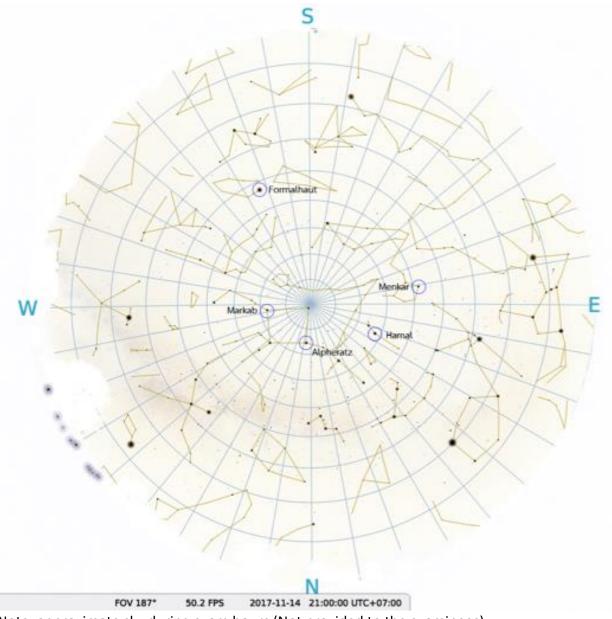

Note: approximate sky during exam hours (Not provided to the examinees)

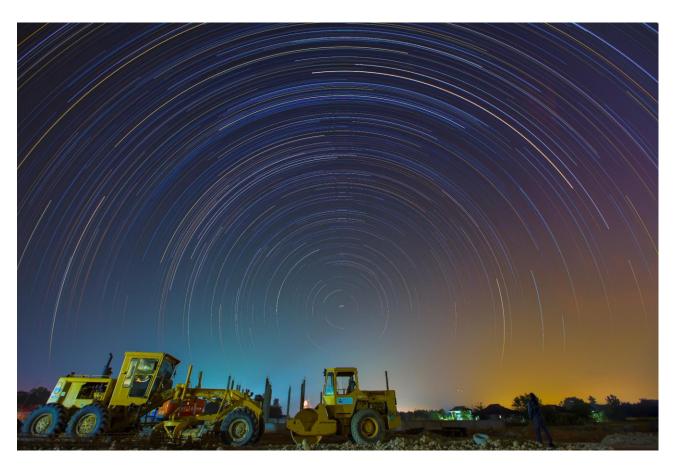

Note: provided at exam station